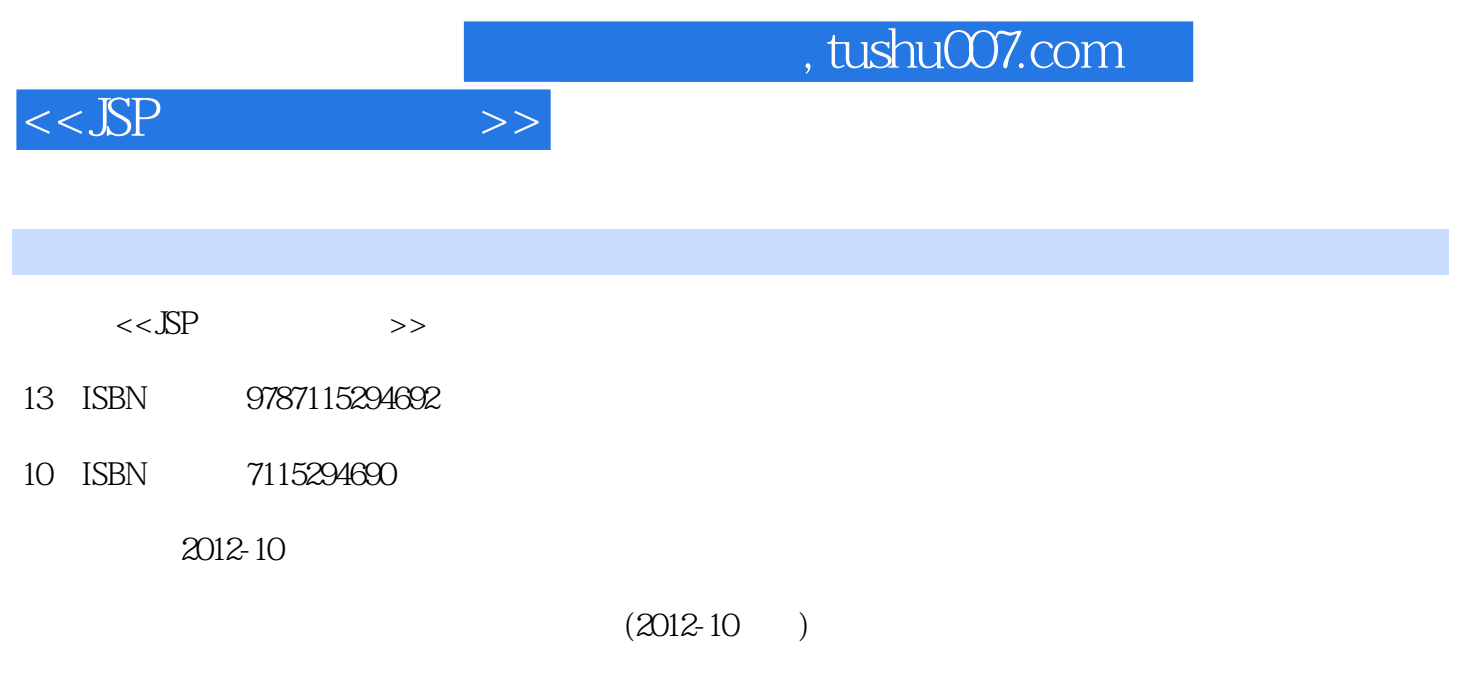

页数:269

PDF

更多资源请访问:http://www.tushu007.com

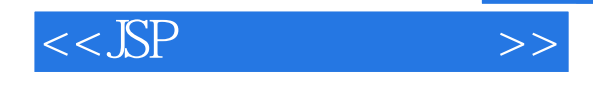

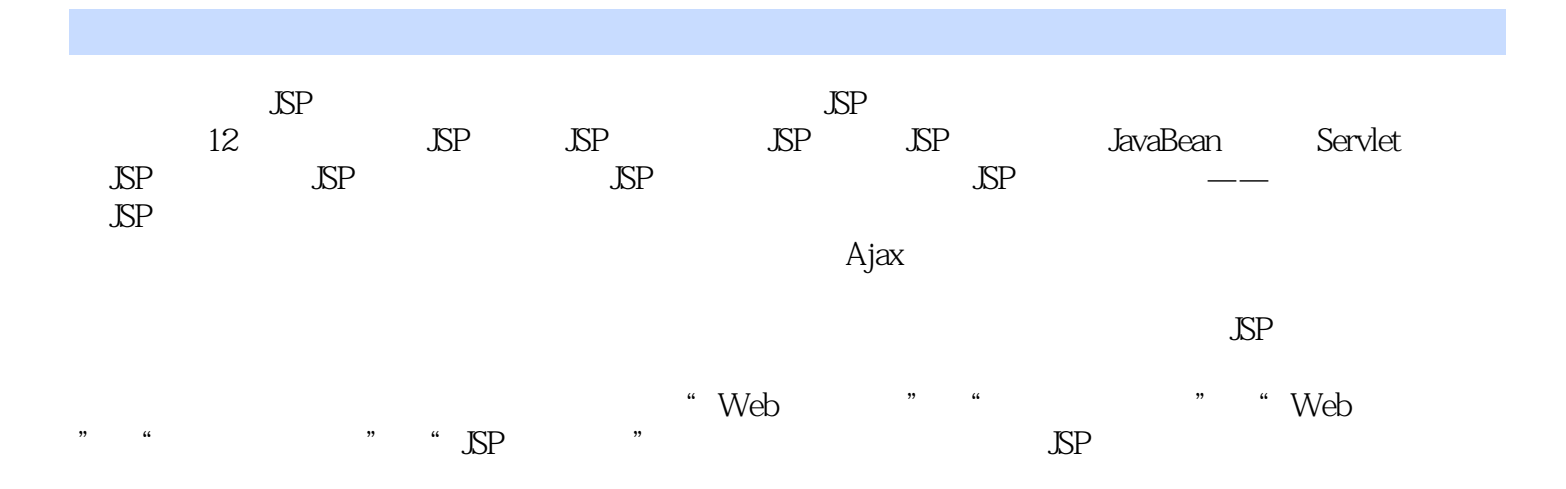

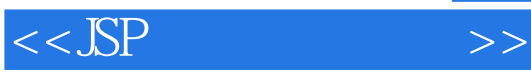

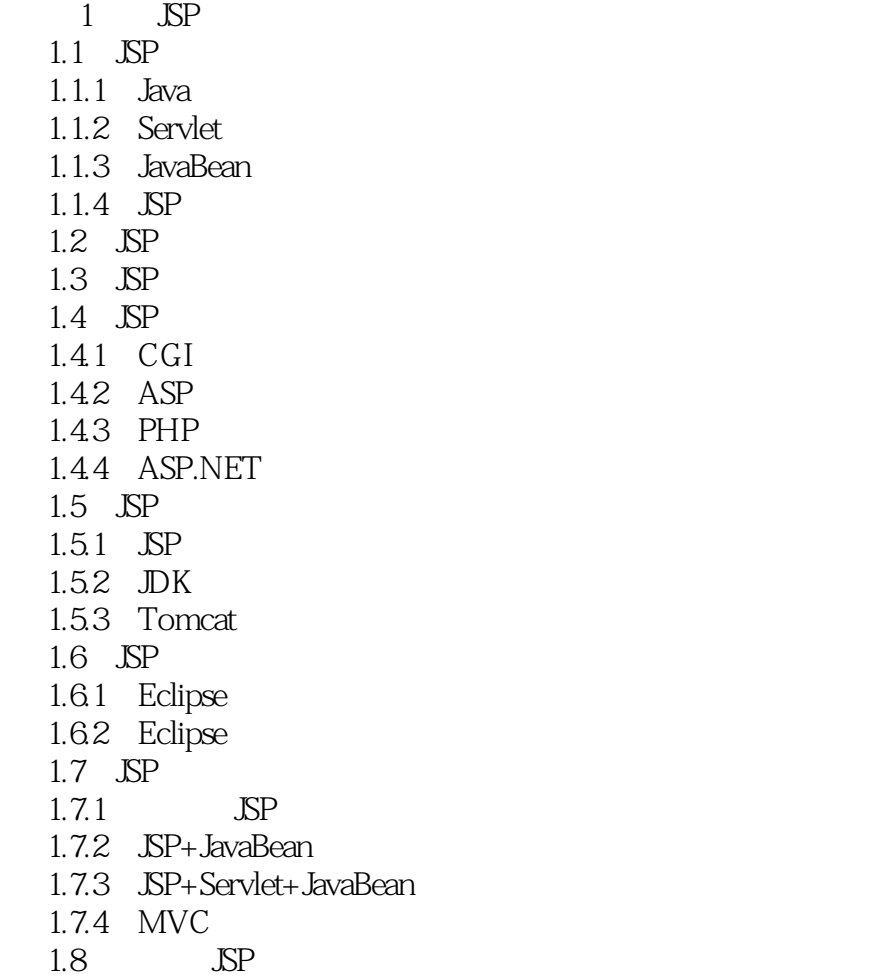

 $2$  JSP  $21$  Java  $21.1$  $21.2$  $21.3$  $21.4$ 21.5  $21.6$  $21.7$  $21.8$  $21.9$ 2.2 JavaScript 221 JavaScript 2.2.2 JSP JavaScript 2.2.3 JavaScript 224 JavaScript

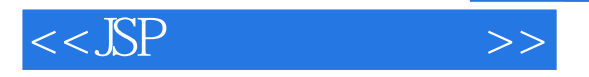

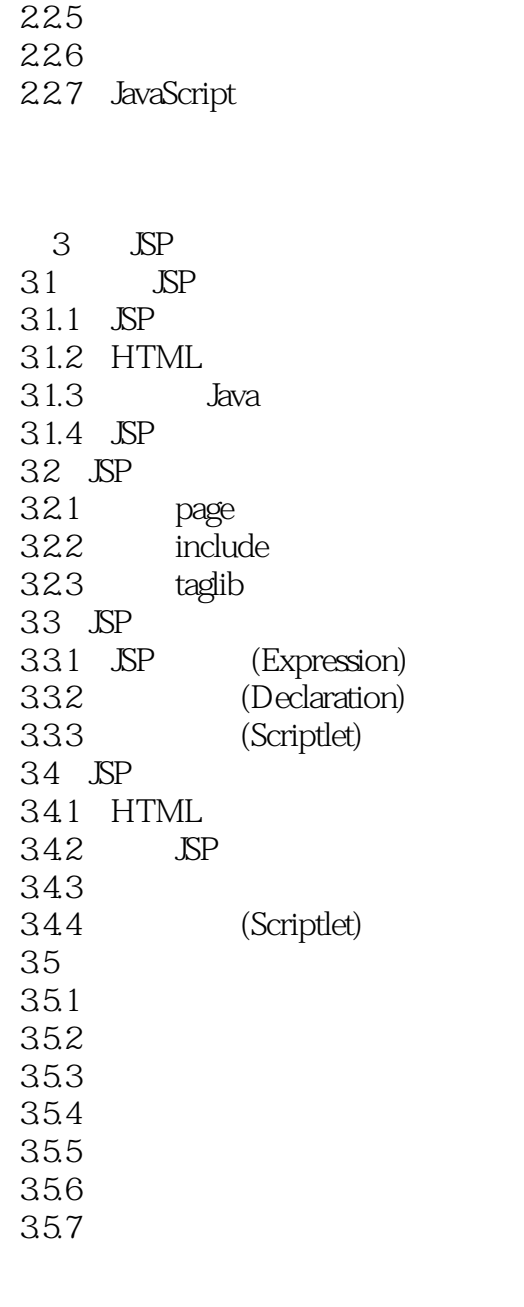

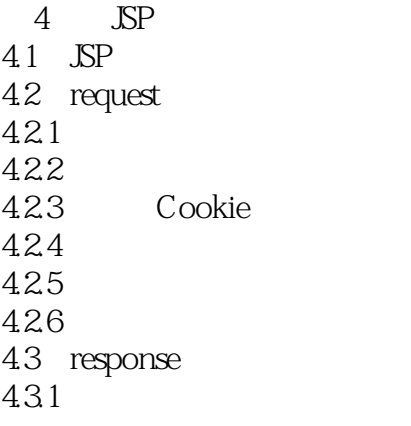

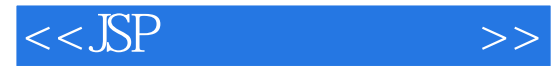

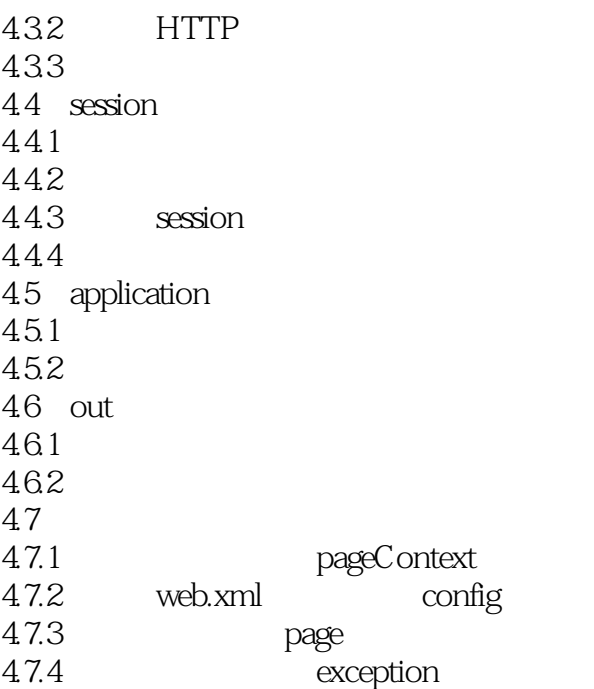

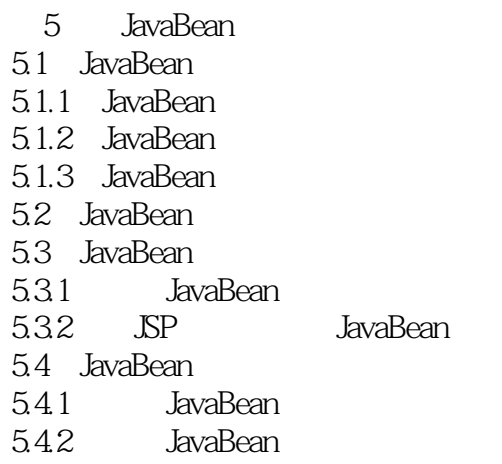

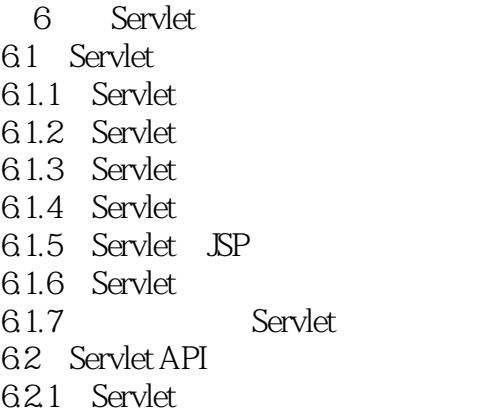

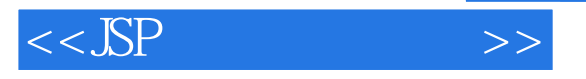

6.2.2 HttpServlet 6.2.3 ServletConfig

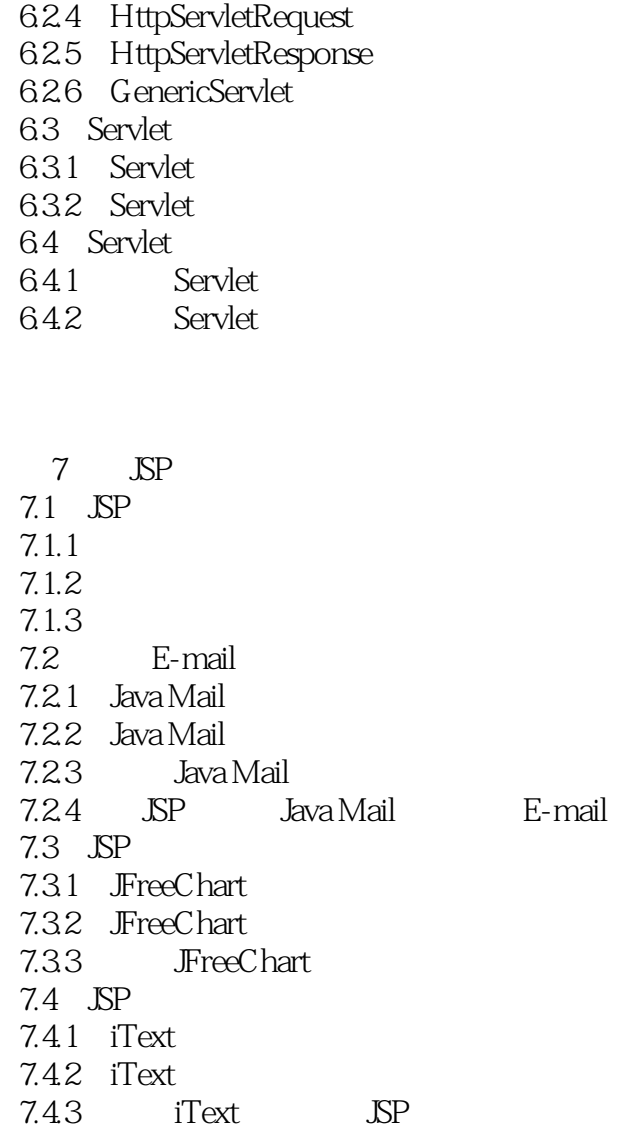

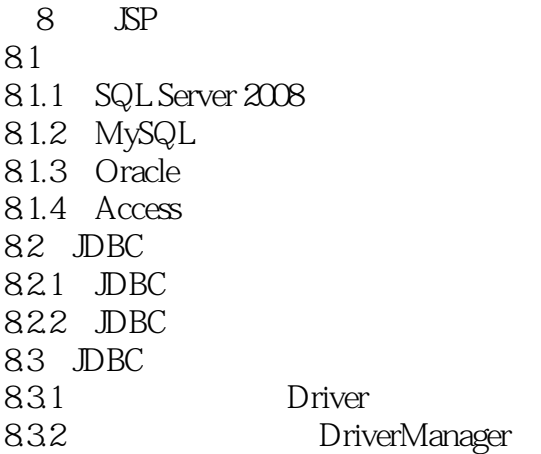

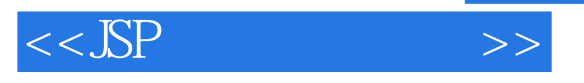

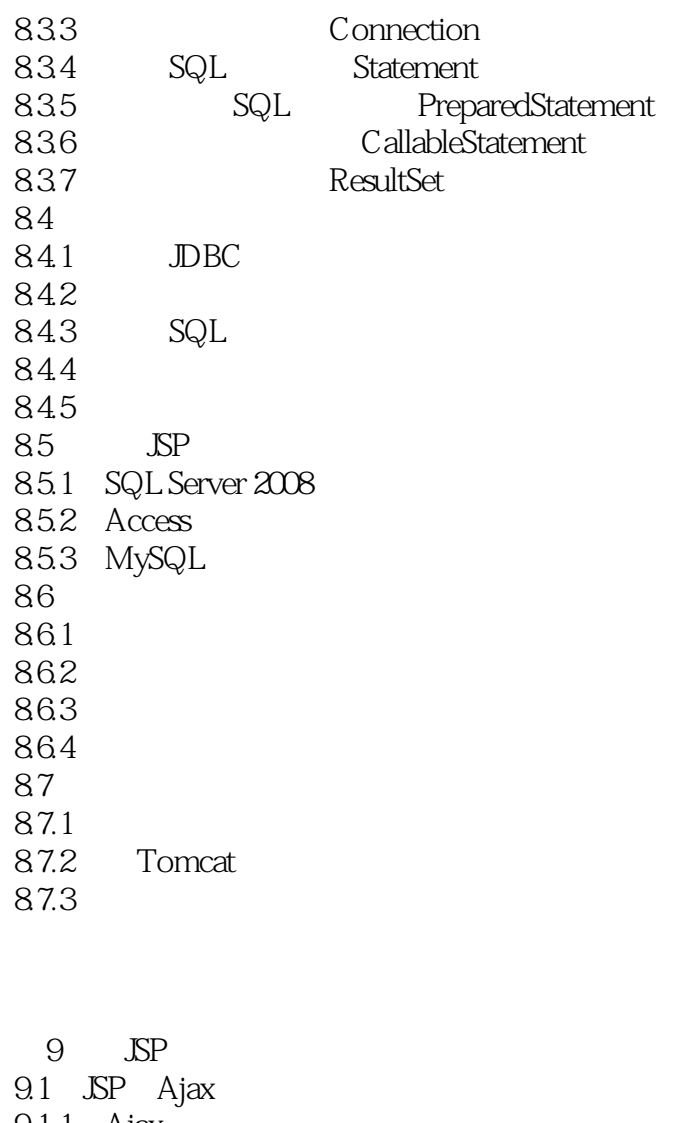

 $9.1.1$  Ajax 9.1.2 Ajax  $9.1.3$  Ajax  $9.1.4$  Ajax  $9.2$  EL  $9.21$ 9.2.2 JSTL  $9.23$ 9.3 JSP 9.3.1 Struts  $2$ 9.3.2 Spring 9.3.3 Hibernate

10 JSP —— 10.1 10.2

 $<<$ JSP

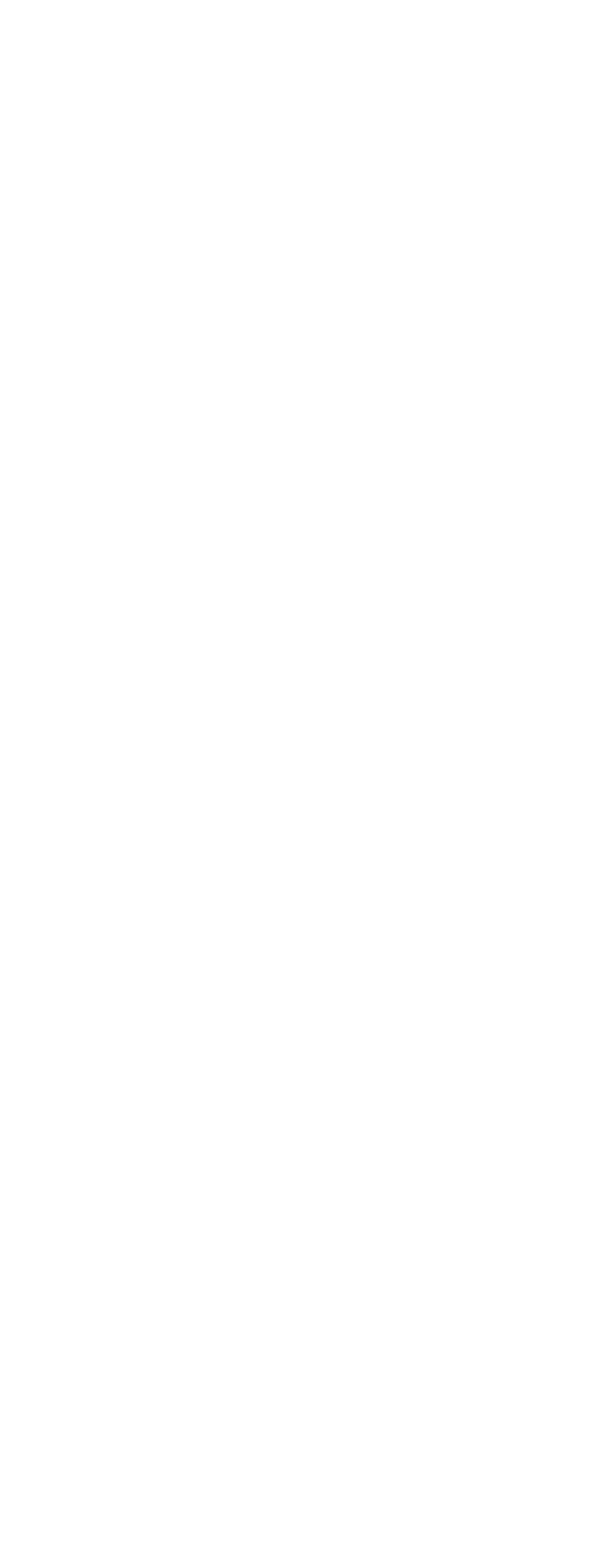

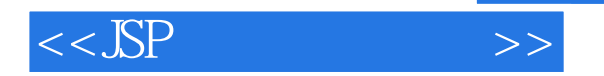

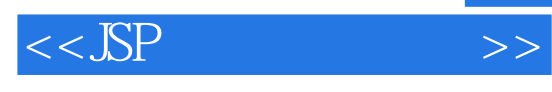

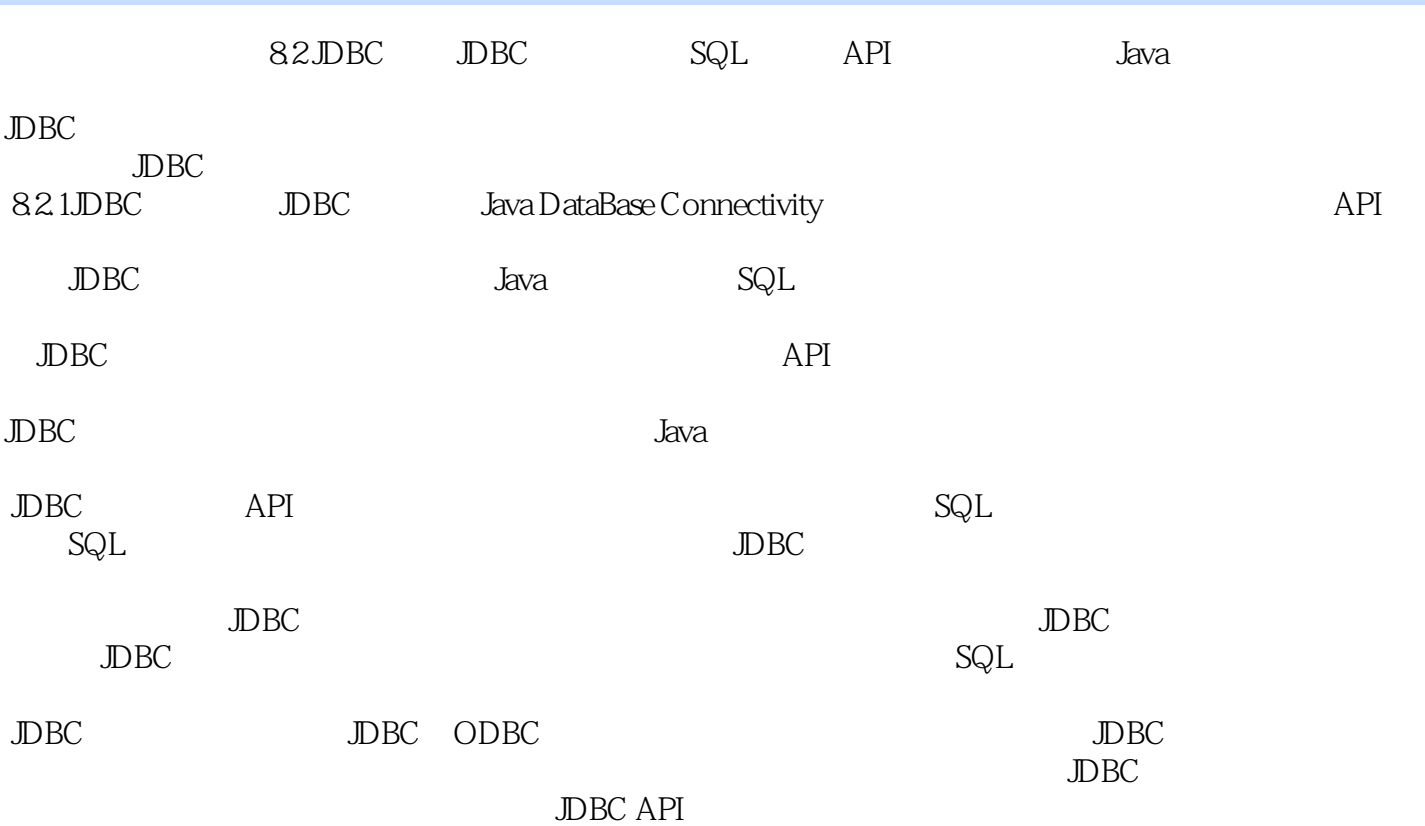

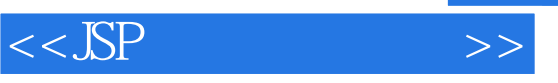

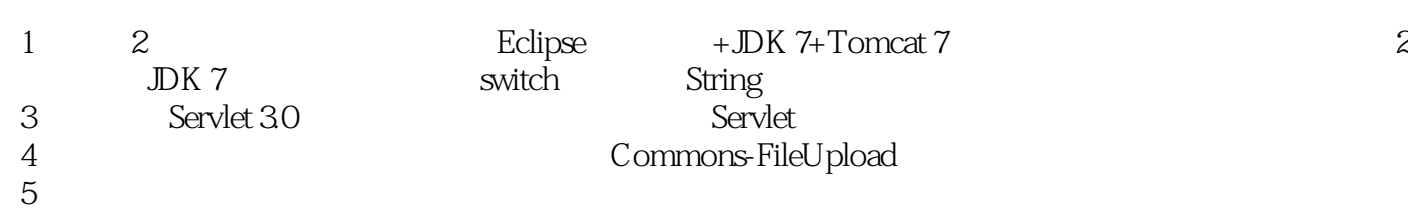

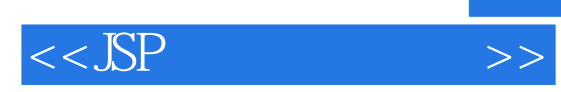

本站所提供下载的PDF图书仅提供预览和简介,请支持正版图书。

更多资源请访问:http://www.tushu007.com